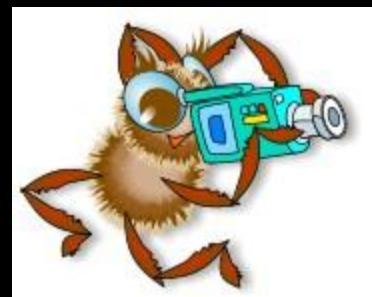

### **Круговой сектор**

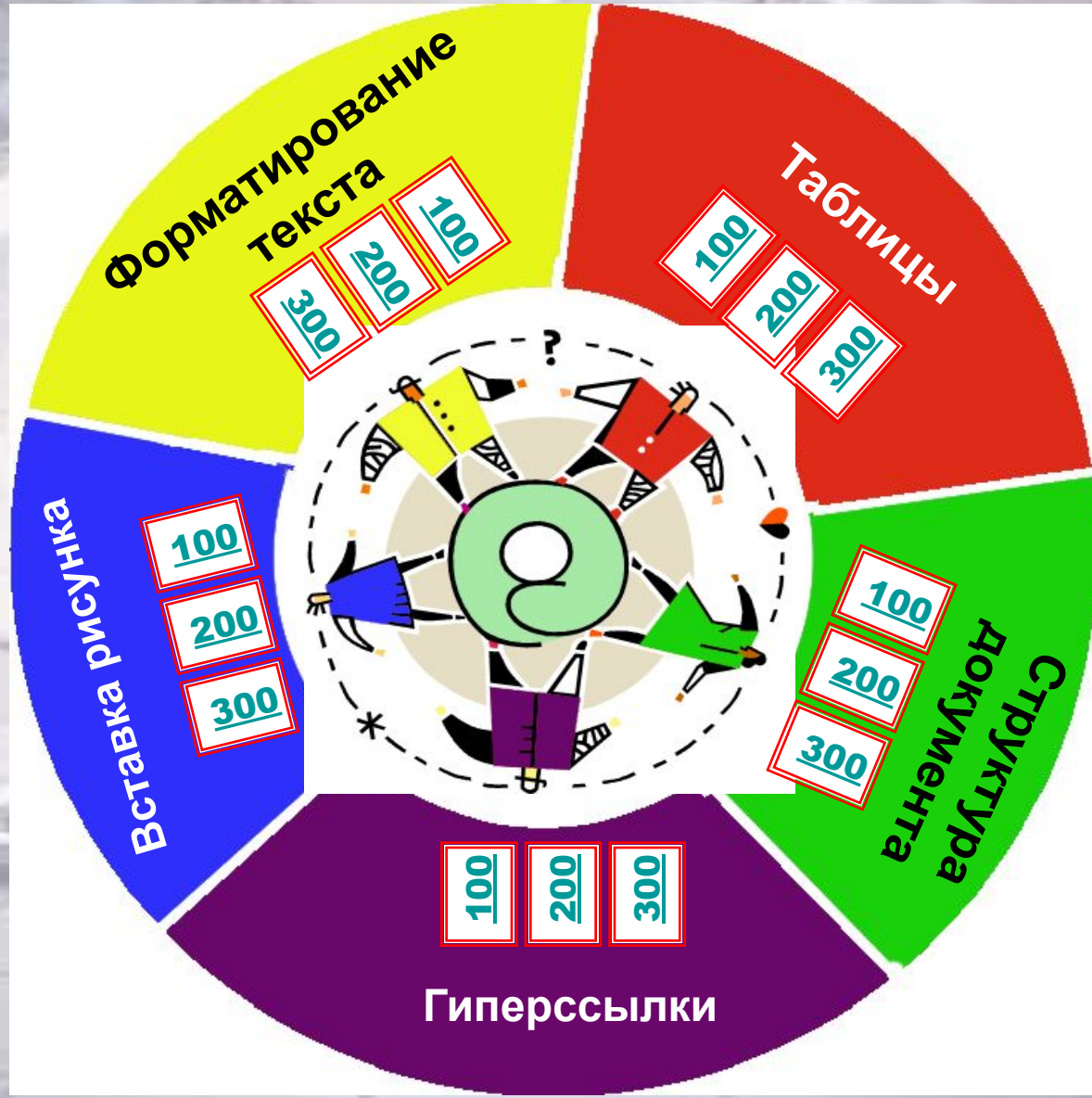

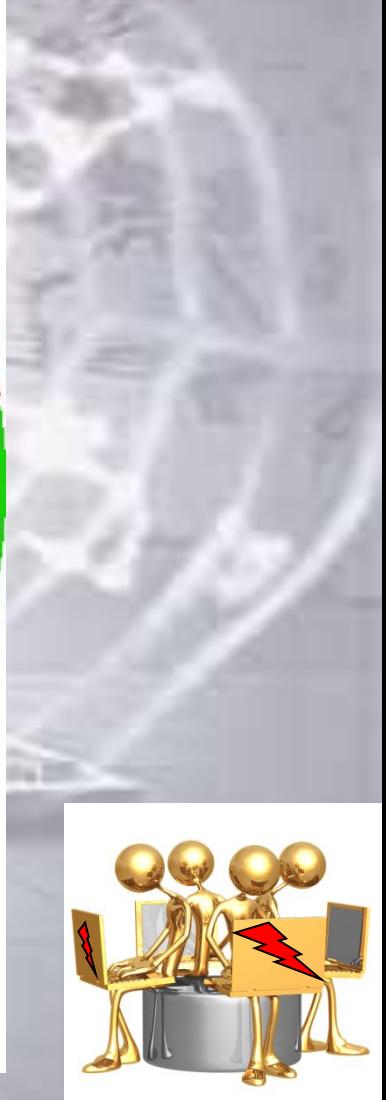

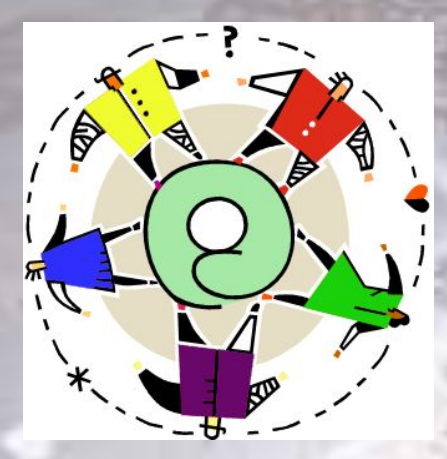

### 100 **Форматирование текста**

 **Для того чтобы начать новую строку используется тег: 1.** <BR> **2.** <H3> **3.** <META> **4.** <TITLE>

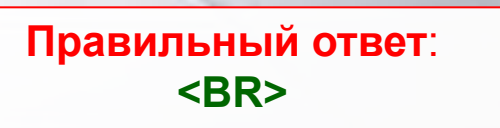

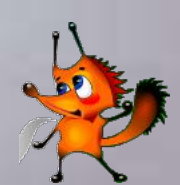

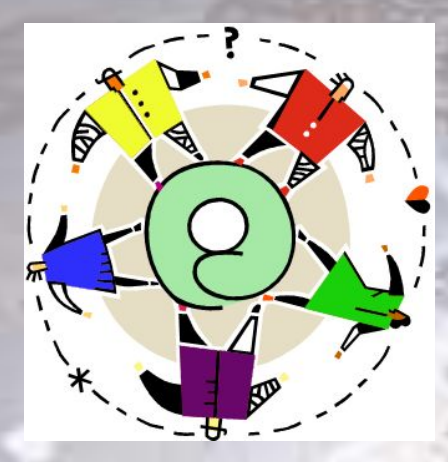

## **Форматирование текста**

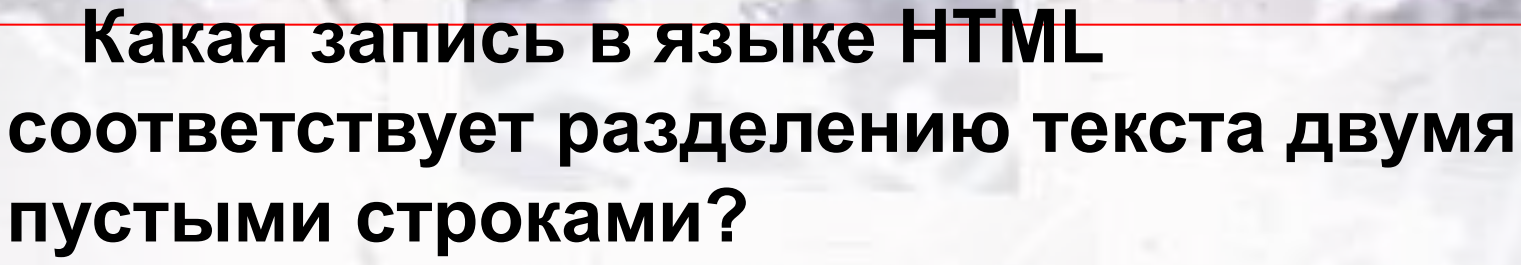

- **1.** Текст1 <BR><BR><BR> Текст2
- **2.** <P> Текст1 </P> <P> Текст2 </P>
- **3.** Текст1 <H2> Текст2 </H2>
- **4.** Текст1 Текст2

**Правильный ответ**: 1. Текст1 <BR><BR><BR>Tекст2

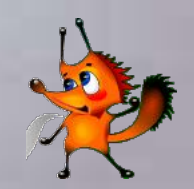

200

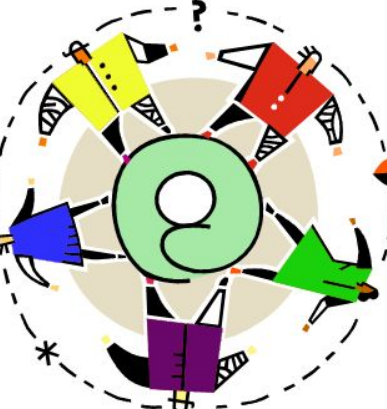

# Форматирование **1300 текста**

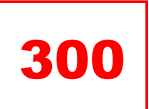

**Какие из приведенных фрагментов HTML-кода соответствуют представленному выравниванию текста в браузере?**

- **1.** <P align=right> Параграф№1. </P>
	- <P align=right> Параграф№2.
- **2.** <P> Параграф№1.</P> <P>Параграф№2.</P>
- **3.** < P align =Left>
	- <P> Параграф№1.</P>
	- <P>Параграф№2.</P>

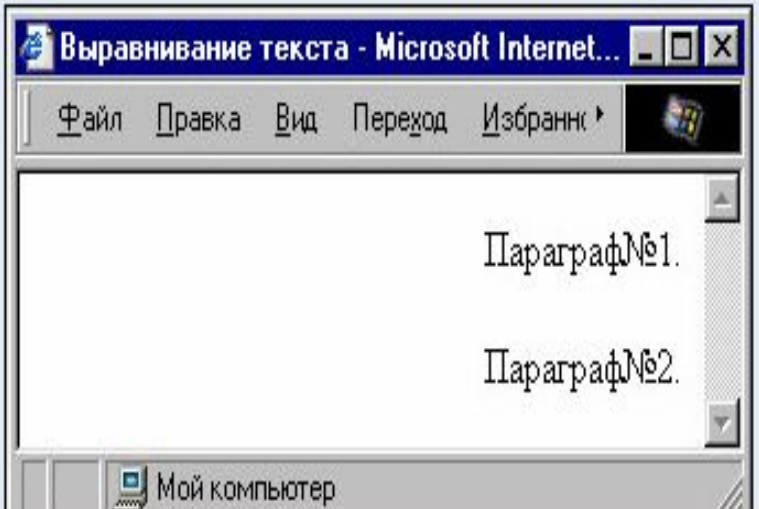

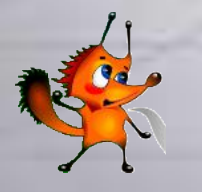

**Правильный ответ**: **1. <P align=right> Параграф№1. </P> <P align=right> Параграф№2.**

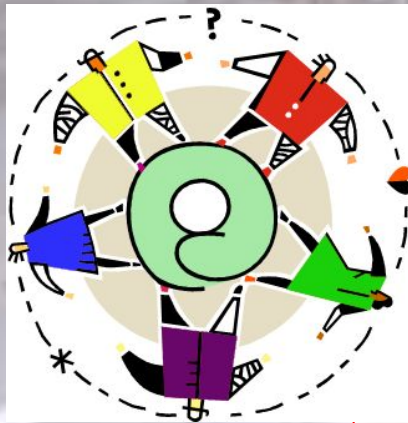

### **Таблицы** <sup>100</sup>

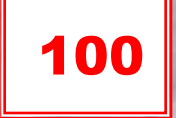

### **С помощью каких тегов в HTML описывается таблица? 1.** <TT> **2.** <TR> **3.** <TABLE> **4.** <TD>

**Правильный ответ**: <TR>, <TABLE>, <TD>

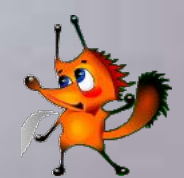

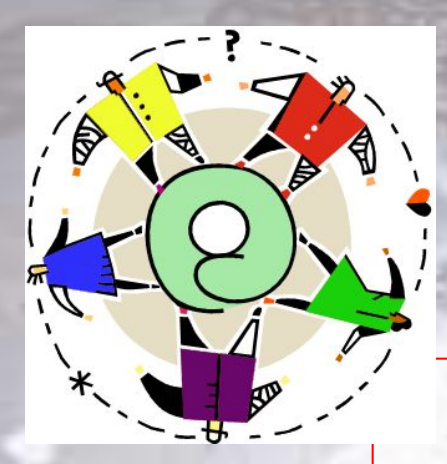

## **Таблицы** <sup>200</sup>

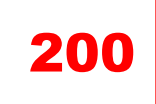

 **Какая из записей соответствует описанию ширины рамки по периметру таблицы в 10 пикселей? 1.** border=10 **2.** border="10п"

- **3.** width=10
- **4.** height=10%

**Правильный ответ**: **1.** border=10

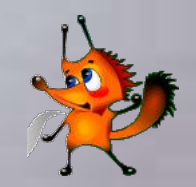

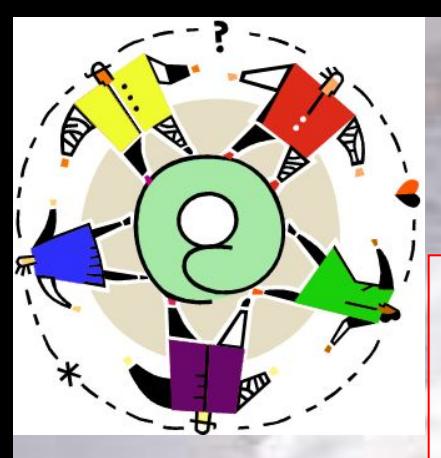

# **Таблицы** <sup>300</sup>

### **Какой фрагмент HTML-кода использован для создания сложной таблицы, приведенной на рисунке?**

Объединенная ячейка

Ячейка1 Ячейка2 Ячейка3 Ячейка4

**1. <TABLE border=3> <TR> <TD>Объединенная ячейка</TD> <TD>Ячейка1</TD> <TD>Ячейка2</TD></TR> <TR> <TD>Ячейка3</TD> <TD>Ячейка4</TD></TR> </TABLE>**

**2. <TABLE border=3> <TR>**

 **<TD rowspan=2>Объединенная ячейка</TD>**

 **<TD>Ячейка1</TD>**

 **<TD>Ячейка2</TD></TR>**

 **<TR>**

 **<TD>Ячейка3</TD>**

 **<TD>Ячейка4</TD></TR>**

**</TABLE>**

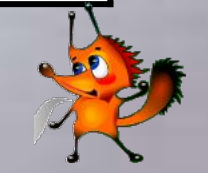

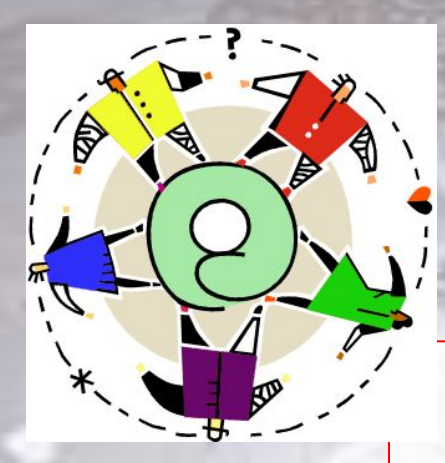

## **Вставка рисунка** <sup>100</sup>

 **Какой из приведенных атрибутов тега <IMG ... > является обязательным при вставке изображения в HTMLдокумент? 1.** alt **2.** border **3.** widht **4.** src

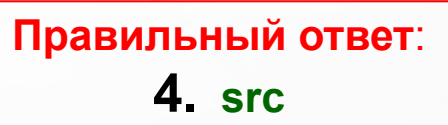

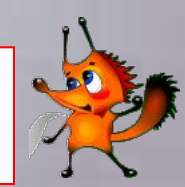

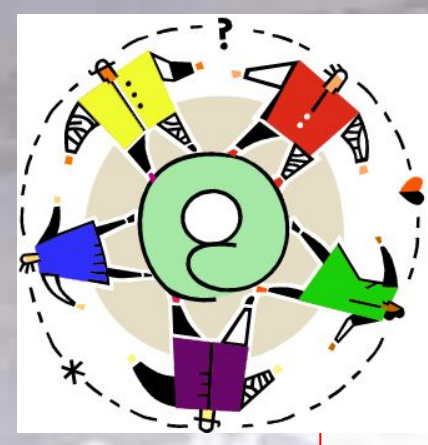

## Вставка рисунка | 200

**Размеры изображений на странице задаются атрибутами:**

- **1.** Size
- **2.** vspace, hspace
- **3**. height, width
- **4.** align

#### **Правильный ответ**: **3**

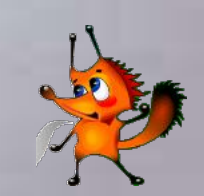

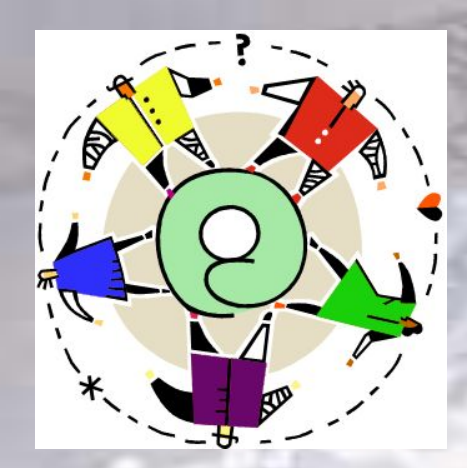

### Вставка рисунка | 300

### **Расшифруйте код**

<IMG src="./pic/wowa.gif" width=182 height=144 alt="Вова Бякин" title="Мысли о сложностях сайтостроения">

#### **Правильный ответ**:

 **вставка картинки wowa.gif размером 184Х144, при отсутствии картинки появляется надпись "Вова Бякин", при наведении указателя мышки - Мысли о сложностях сайтостроения**

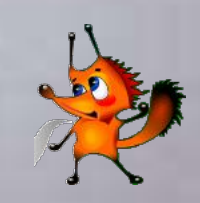

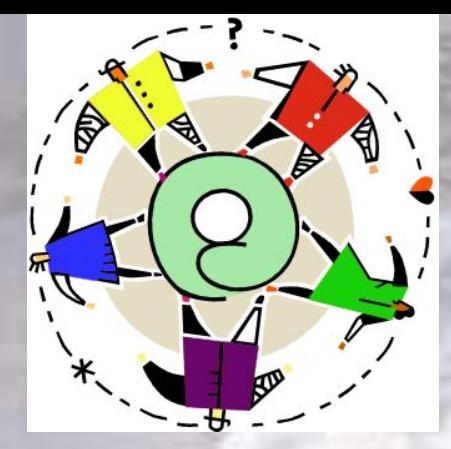

### **Гиперссылки** 100

### **Гиперссылка, это обязательно**

- **1.** Адрес сайта, записанный на гипертекстовой странице
- **2.** Ссылка, переход по которой автоматизирован
- **3.** Ссылка на книгу

**Правильный ответ: 2 ○**

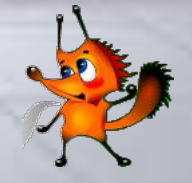

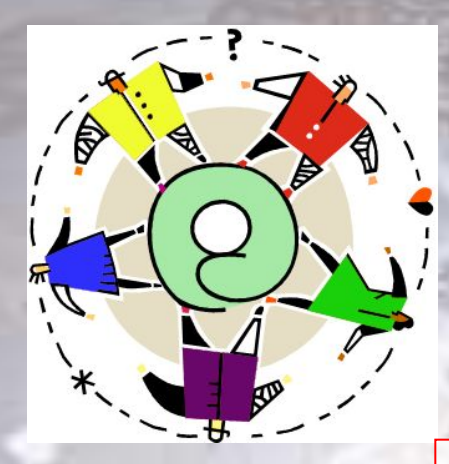

#### 200 **Гиперссылки**

**Гиперссылки могут выделяться**

- **1.** Подчёркиванием
- **2.** Цветом и подчёркиванием
- **3.** Цветом

**Правильный ответ**: **1,2,3**

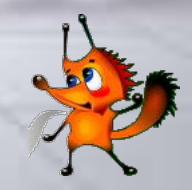

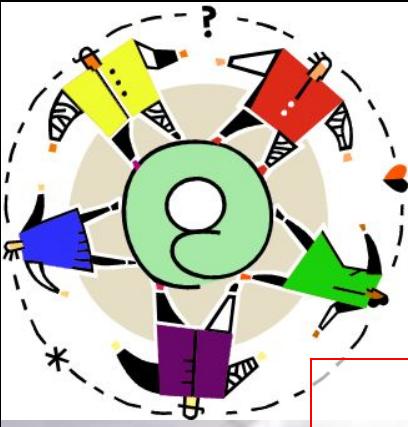

## <sup>300</sup> **Гиперссылки**

 **Какой код обеспечивает переход на начало документа 01.htm, который находится в том, же каталоге, что и файл с гиперссылкой**

- 1. < A href="01.htm">переход</А>
- **2.** <A href="01.htm#p">переход</A>
- **3.** <A href="#def">переход</A>

**Правильный ответ**: **1.**

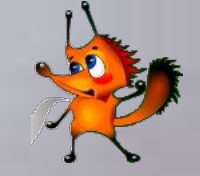

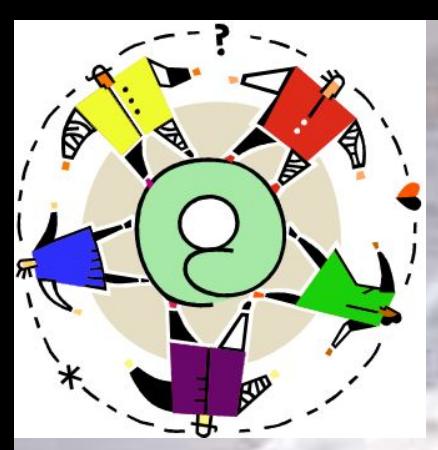

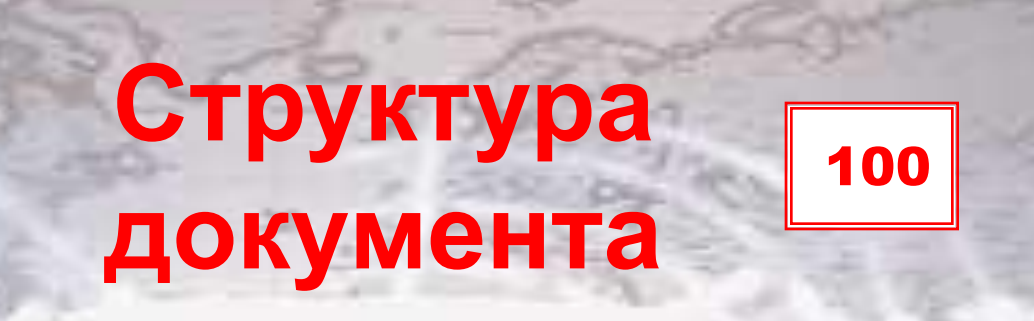

Какими тегами задаётся элемент, содержащий головную часть программы?

1. <HEAD>... </HEAD> 2. <HTML> ...</HTML> 3. <BODY> ... </BODY>

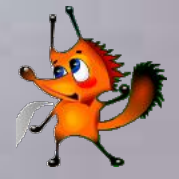

Правильный ответ: 1.

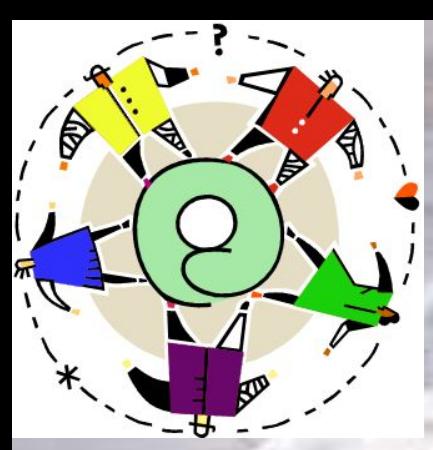

### Структура 200 документа

Какой элемент в головной части HTML-кода выводит информацию в заголовок окна браузера?

1 <Hn>...</Hn> 2.  $<\!\!P\!\!>$  ... $<\!\!P\!\!>$ , 3. <TITLE>...</TITLE>

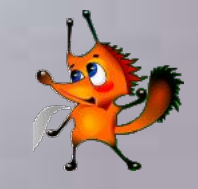

Правильный ответ: 3

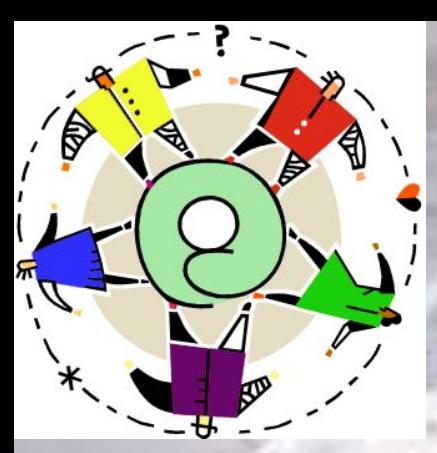

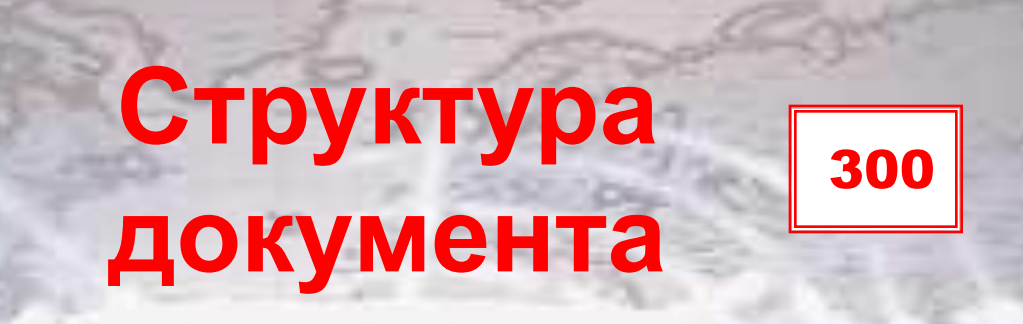

### Среди приведенных тегов найдите тег заголовка, имеющего самый большой размер шрифта

1.  $H4$ 2.  $\langle$ BR $>$  $3. < H2$ 4.  $< P>$ 

Правильный ответ: 3

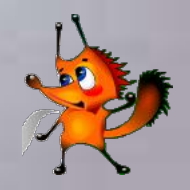